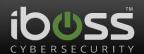

# iboss, Inc. FireSphere 7960

# FIPS 140-2 Cryptographic Module Non-Proprietary Security Policy

Version: 0.6

Date: 9/20/16

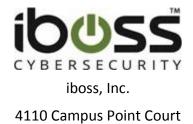

San Diego, CA 92121

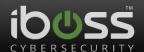

# **Table of Contents**

| 1 | Introduction                                                                                                    | 4  |
|---|----------------------------------------------------------------------------------------------------|----|
|   | Hardware and Physical Cryptographic Boundary      Firmware and Logical Cryptographic Boundary      Mode of Operation | 5  |
| 2 | Cryptographic Functionality                                                                                          | 7  |
|   | Critical Security Parameters                                                                                         |    |
| 3 | Roles, Authentication and Services                                                                                   | 15 |
|   | <ul><li>3.1 Assumption of Roles</li><li>3.2 Authentication Methods</li><li>3.3 Services</li></ul>                    | 15 |
| 4 | Self-tests                                                                                                    | 21 |
| 5 | Physical Security Policy                                                                                             | 22 |
| 6 | Operational Environment                                                                                              | 22 |
| 7 | Mitigation of Other Attacks Policy                                                                                   |    |
| 8 | Security Rules and Guidance                                                                                          | 22 |
| 9 | References and Definitions                                                                                           | 24 |

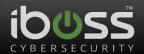

# **List of Tables**

| Table 1 – Cryptographic Module Configurations                 | 4  |
|---------------------------------------------------------------|----|
| Table 2 – Security Level of Security Requirements             |    |
| Table 3 – Ports and Interfaces                                | 5  |
| Table 4 – Approved and CAVP Validated Cryptographic Functions | 7  |
| Table 5 – Non-Approved but Allowed Cryptographic Functions    | 9  |
| Table 6 – Protocols Allowed in FIPS Mode                      | 10 |
| Table 7 – Critical Security Parameters (CSPs)                 | 10 |
| Table 8 – Public Keys                                         | 13 |
| Table 9 – Roles Description                                   | 15 |
| Table 10 – Authentication Description                         | 16 |
| Table 11 – Authenticated Services                             | 16 |
| Table 12 – Unauthenticated Services                           | 18 |
| Table 13 – CSP Access Rights within Services                  | 19 |
| Table 14 – Power Up Self-tests                                | 21 |
| Table 15 – Conditional Self-tests                             | 21 |
| Table 16 – References                                         | 24 |
| Table 17 – Acronyms and Definitions                           | 24 |
| List of Figures                                               |    |
| Figure 1 – iboss Firesphere 7960_fips                         | 5  |
| Figure 2 – Module Block Diagram                               | 6  |
| Appendix                                                      |    |
| Annendix-Non Annroyed Services                                | 26 |

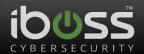

#### 1 Introduction

This document defines the Security Policy for the iboss FireSphere 7960 module, hereafter denoted the Module. The Module is an IPS (Intrusion Protection System). The Module meets FIPS 140-2 overall Level 1 requirements.

Table 1 - Cryptographic Module Configurations

|   | Module/HW Version    | FW Version | Limited OE                                |
|---|----------------------|------------|-------------------------------------------|
| 1 | FireSphere 7960_FIPS | 8.2.0.10   | CentOS 6.4 x64 with 2x Intel Xeon E5-2650 |

The Module is intended for use by US Federal agencies and other markets that require FIPS 140-2 validated Intrusion Protection System. The cryptographic module is a rack mountable chassis. The module embodiment is defined as a multi-chip standalone cryptographic module per FIPS 140-2. The cryptographic boundary is defined as the entire chassis, including all hardware, software, and firmware components.

The FIPS 140-2 security levels for the Module are as follows:

Table 2 - Security Level of Security Requirements

| Security Requirement                      | Security Level |
|-------------------------------------------|----------------|
| Cryptographic Module Specification        | 1              |
| Cryptographic Module Ports and Interfaces | 1              |
| Roles, Services, and Authentication       | 3              |
| Finite State Model                        | 1              |
| Physical Security                         | 1              |
| Operational Environment                   | N/A            |
| Cryptographic Key Management              | 1              |
| EMI/EMC                                   | 1              |
| Self-Tests                                | 1              |
| Design Assurance                          | 1              |
| Mitigation of Other Attacks               | N/A            |

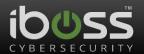

### 1.1 Hardware and Physical Cryptographic Boundary

The physical form of the Module is depicted in Figure 1. The module is built using a General Purpose PC and the physical boundary and cryptographic boundary is the entire PC chassis.

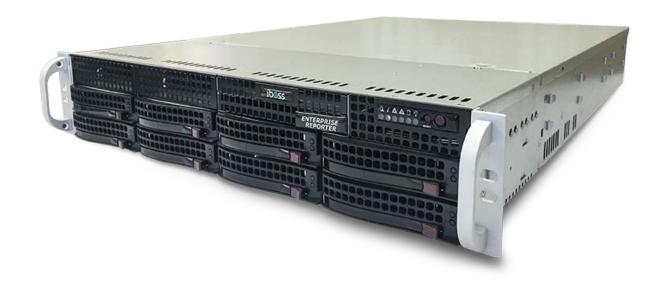

Figure 1 – iboss Firesphere 7960\_fips

Table 3 - Ports and Interfaces

| Port                       | Description                           | Logical Interface Type                       |
|----------------------------|---------------------------------------|----------------------------------------------|
| Serial Port: RS-232        | Provides a limited management console | Control in   Status out                      |
| WAN Port: RJ45 - 1G copper | Data monitoring                       | Control in   Status out   Data in   Data out |
| LAN Port: RJ45 - 1G copper | Data monitoring                       | Control in   Status out   Data in   Data out |
| 2x AC 110                  | Redundant power supplies              | Power                                        |
| Push Buttons               | Power button                          | Control in                                   |
| LEDs                       | HDD and Power                         | Status out                                   |
| VGA                        | Used for diagnostic purposes          | Status out                                   |

#### 1.2 Firmware and Logical Cryptographic Boundary

Figure 2 depicts the Module operational environment.

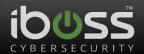

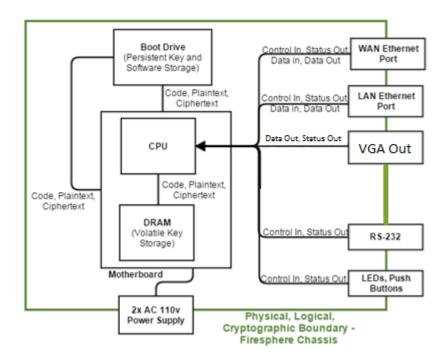

Figure 2 - Module Block Diagram

The module contains a limited operational environment, which is stored and executed on the Boot Drive at power-up.

#### 1.3 Mode of Operation

The module will contain both a FIPS-approved and non-FIPS-approved mode of operation. The non-FIPS-approved mode of operation allows additional services and unencrypted network protocols, but does not allow any additional (unapproved) cryptographic algorithms. Please see the Appendix for a listing of non-Approved functions. To verify that a module is in the Approved mode of operation, the administration interface (HTTPS/TLS) provides an indicator. In addition, the device supports a login banner, which is only enabled in FIPS-approved mode.

The module is shipped in FIPS-approved mode by default. In order to switch modes, the user can navigate to the Settings->Additional Settings panel in the HTTPS GUI and toggle the "Compliance Mode" option. The three supported features are Disabled, Common Criteria, and FIPS and are shown below.

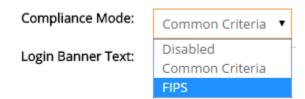

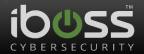

# 2 Cryptographic Functionality

The Module implements the FIPS Approved and Non-Approved but Allowed cryptographic functions listed in the table(s) below.

Table 4 – Approved and CAVP Validated Cryptographic Functions

| Algorithm | Implementation | Description                                                    | Cert # |
|-----------|----------------|----------------------------------------------------------------|--------|
| AES       | OpenSSL        | [FIPS 197, SP 800-38A]                                         | 3902   |
|           |                | Functions: Encryption, Decryption                              |        |
|           |                | Modes: CBC                                                     |        |
|           |                | Key sizes: 128, 256 bits                                       |        |
| AES       | Java           | [FIPS 197, SP 800-38A]                                         | 3562   |
|           |                | Functions: Encryption, Decryption                              |        |
|           |                | Modes: CBC                                                     |        |
|           |                | Key sizes: 128, 256 bits                                       |        |
| AES Key   | OpenSSL        | [SP800-38F Section 3.1]                                        |        |
| Wrap      |                | Function: Key Unwrap                                           |        |
|           |                | Modes: AES-128-CBC + HMAC, AES-256-CBC + HMAC                  |        |
| AES Key   | Java           | [SP800-38F Section 3.1]                                        | 3562   |
| Wrap      |                | Function: Key Unwrap                                           |        |
|           |                | Modes: AES-128-CBC + HMAC, AES-256-CBC + HMAC                  |        |
| DRBG      | OpenSSL        | [SP 800-90A]                                                   | 1118   |
|           |                | Functions: CTR DRBG with AES-256                               |        |
|           |                | Security Strengths: 256 bits                                   |        |
|           |                | (CTR DRBG with AES-128 was tested but not used by the module.) |        |

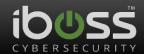

| Algorithm | Implementation | Description                                                                                                    | Cert # |
|-----------|----------------|----------------------------------------------------------------------------------------------------|--------|
| RSA       | OpenSSL        | [FIPS 186-2, 186-4, PKCS1.5, X9.31, and PSS)] FIPS 186-2 X9.31 Signature Verification:2048, 3072 bits with                     | 1987   |
|           |                | SHA-256, SHA-384, and SHA-512<br>FIPS 186-4 X9.31 Signature Verification:2048, 3072 bits with<br>SHA-256, SHA-384, and SHA-512 |        |
|           |                | FIPS 186-2 PKCS1.5 Signature Verification: 2048, 3072 bits with SHA-256, SHA-384, and SHA-512                                  |        |
|           |                | FIPS 186-4 PKCS1.5 Signature Verification: 2048, 3072 bits with SHA-256, SHA-384, and SHA-512                                  |        |
|           |                | FIPS 186-4 PSS Signature Verification: 2048, 3072 bits with SHA-256, SHA-384, and SHA-512                                      |        |
|           |                | FIPS 186-4 Key Generation X9.31: Appendix B.3.3: Mod 2048, 3072, Table C.3, Random Public Key Exponent                         |        |
|           |                | FIPS 186-4 Signature Generation X9.31: Mod 2048, 3072, with SHA-256, SHA-384, and SHA-512                                      |        |
|           |                | FIPS 186-4 Signature Generation PKCS1.5: Mod 2048, 3072, with SHA-256, SHA-384, and SHA-512                                    |        |
|           |                | FIPS 186-4 Signature Generation PSS: Mod 2048, 3072, with SHA-256, SHA-384, and SHA-512                                        |        |
|           |                | (RSA-1024 Signature Verification, and Signature Generation/Verification with SHA-224, were tested but not used by the module.) |        |
| RSA       | Java           | [FIPS 186-2, 186-4, PKCS1.5)]                                                                                                  | 1831   |
|           |                | FIPS 186-2 PKCS1.5 Signature Verification: 2048, 3072 bits with SHA-256, SHA-384, and SHA-512                                  |        |
|           |                | FIPS 186-4 PKCS1.5 Signature Verification: 2048, 3072 bits with SHA-256, SHA-384, and SHA-512                                  |        |
|           |                | (RSA-1024 Signature Verification, and Signature Generation/Verification with SHA-224, were tested but not used by the module.) |        |
| SHA       | Java           | [FIPS 180-4]                                                                                                    | 2931   |
|           |                | Functions: Digital Signature Generation, Digital Signature Verification, non-Digital Signature Applications                    |        |
|           |                | SHA sizes: SHA-1, SHA-224, SHA-256, SHA-384, SHA-512                                                                           |        |
| SHA       | OpenSSL        | [FIPS 180-4]                                                                                                    | 3215   |
|           |                | Functions: Digital Signature Generation, Digital Signature                                                                     |        |
|           |                | Verification, non-Digital Signature Applications SHA sizes: SHA-1, SHA-256, SHA-384, SHA-512                                   |        |
|           |                | (SHA-224 was tested but not used by the module.)                                                                               |        |

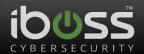

| Algorithm | Implementation | Description                                                                          | Cert # |
|-----------|----------------|--------------------------------------------------------------------------------------|--------|
| НМАС      | OpenSSL        | [FIPS 198-1]                                                                         | 2532   |
|           |                | Functions: Generation, Verification                                                  |        |
|           |                | SHA sizes: SHA-1, SHA-256                                                            |        |
|           |                | (HMAC with SHA-224, SHA-384, and SHA-512 were tested but not used by the module.)    |        |
| HMAC      | Java           | [FIPS 198-1]                                                                         | 2269   |
|           |                | Functions: Generation, Verification                                                  |        |
|           |                | SHA sizes: SHA-1, SHA-256                                                            |        |
|           |                | (HMAC with SHA-224, SHA-384, and SHA-512 were tested                                 |        |
|           |                | but not used by the module.)                                                         |        |
| TLS KDF   | OpenSSL        | [SP800-135]                                                                          | 757    |
| (CVL)     |                | Function: Key Derivation for TLS                                                     | 757    |
|           |                | Variants: TLSv1.1 and TLSv1.2                                                        |        |
|           |                | SHA sizes: SHA-1 for TLSv1.1; SHA-256 and SHA-384 for TLSv1.2                        |        |
|           |                | (Note that TLSv1.0 is not implemented; the KDF is the same for TLSv1.0 and TLSv1.1.) |        |
| TLS KDF   | Java           | [SP800-135]                                                                          | 607    |
| (CVL)     |                | Function: Key Derivation for TLS                                                     |        |
|           |                | Variants: TLSv1.0/1.1 and TLSv1.2                                                    |        |
|           |                | SHA sizes: SHA-1 for TLSv1.0/v1.1; SHA-256 and SHA-384 for TLSv1.2                   |        |
|           |                | (Note that TLSv1.0 is not implemented; the KDF is the same for TLSv1.0 and TLSv1.1.) |        |

# Table 5 – Non-Approved but Allowed Cryptographic Functions

| Algorithm                                                           | Description                                                                                                    |
|---------------------------------------------------------------------|----------------------------------------------------------------------------------------------------|
| Non-SP 800-56B<br>Compliant RSA Key<br>Transport<br>(Encapsulation) | [IG D.9] RSA (key encapsulation; key establishment methodology provides 112 (RSA-2048) or 128 (RSA-3072) bits of encryption strength) |
| MD5 within TLS v1.1                                                 | [IG G.13]                                                                                                    |
| NDRNG                                                               | [Annex C] Hardware Non-Deterministic RNG; minimum of 256 bits per access. The NDRNG output is used to seed the FIPS Approved DRBG.    |

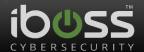

Table 6 - Protocols Allowed in FIPS Mode

| Protocol                   | Description                     |  |
|----------------------------|---------------------------------|--|
| TLS v1.1/v1.2 <sup>1</sup> | Cipher Suites:                  |  |
|                            | TLS_RSA_WITH_AES_128_CBC_SHA    |  |
|                            | TLS_RSA_WITH_AES_256_CBC_SHA    |  |
|                            | TLS_RSA_WITH_AES_128_CBC_SHA256 |  |
|                            | TLS_RSA_WITH_AES_256_CBC_SHA256 |  |

This protocol has not been reviewed or tested by the CAVP and CMVP.

#### 2.1 Critical Security Parameters

All CSPs used by the Module are described in this section. All usage of these CSPs by the Module (including all CSP lifecycle states) is described in the services detailed in Section 4.

Table 7 – Critical Security Parameters (CSPs)

| CSP                                               | Description / Usage                                                                                                    |
|---------------------------------------------------|----------------------------------------------------------------------------------------------------|
| Authentication Server (LDAP/AD) Pre-Shared Secret | Description: ASCII Pre-shared key of variable length used to authenticate LDAP authentication server. Stored as encrypted by Sensitive Settings Data Encryption Key. |
|                                                   | Generation: N/A                                                                                                    |
|                                                   | Storage: Persistently on file system                                                                                                    |
|                                                   | Entry: By user through TLS interface                                                                                                    |
|                                                   | Output: N/A                                                                                                    |
|                                                   | Zeroization: Overwritten with zeroes                                                                                                    |
| SSL TLS Private Key                               | Description: RSA 2048 with SHA-256 certificate and private key for SSL UI functionality.                                                                             |
|                                                   | Generation: Generated upon first-boot after factory initialization or reset to factory default.                                                                      |
|                                                   | Storage: Persistently on file system                                                                                                    |
|                                                   | Entry: By user through TLS interface                                                                                                    |
|                                                   | Output: N/A                                                                                                    |
|                                                   | Zeroization: Overwritten with zeroes                                                                                                    |
| User Password                                     | Description: Password for the User role                                                                                                    |
|                                                   | Generation: Generated externally                                                                                                    |
|                                                   | Storage: Persistently on file system                                                                                                    |
|                                                   | Entry: By user over TLS interface                                                                                                    |
|                                                   | Output: N/A                                                                                                    |

<sup>&</sup>lt;sup>1</sup> All TLS cipher-suites supported are based on RSA-2048 or RSA-3072 with SHA-256, which provides 112 or 128 bits of security strength, respectively.

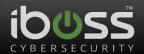

| CSP                        | Description / Usage                                                                                                    |
|----------------------------|----------------------------------------------------------------------------------------------------|
|                            | Zeroization: Overwritten with new password                                                                                                    |
| CO Password                | Description: Password for the Crypto Officer role                                                                                                    |
|                            | Generation: Generated externally                                                                                                    |
|                            | Storage: Persistently on file system                                                                                                    |
|                            | Entry: By user over TLS interface                                                                                                    |
|                            | Output: N/A                                                                                                    |
|                            | Zeroization: Overwritten with new password                                                                                                    |
| TLS_pre_master_secret      | Description: When RSA is used for server authentication and key exchange, a 48-byte TLS_pre_master_secret is generated by the client, encrypted under the server's public key, and sent to the server. The server uses its private key to decrypt the TLS_pre_master_secret. Both parties then convert the TLS_pre_master_secret into the TLS_master_secret. |
|                            | Generation:                                                                                                    |
|                            | TLS Client: Generated via SP800-90A DRBG upon session initialization                                                                                                    |
|                            | TLS Server: N/A                                                                                                    |
|                            | Storage: In RAM                                                                                                    |
|                            | Entry:                                                                                                    |
|                            | TLS Client: N/A                                                                                                    |
|                            | TLS Server: Input into the module after being encrypted (non-compliant SP800-56B) with the server's TLS RSA public key                                                                                                    |
|                            | Output:                                                                                                    |
|                            | TLS Client: Sent to the server as part of TLS KDF, encrypted using non-compliant SP800-56B RSA encryption.                                                                                                    |
|                            | TLS Server: N/A                                                                                                    |
|                            | Zeroization: Upon device reset                                                                                                    |
| TLS_master_secret          | Description: Derived from the TLS_pre_master_secret (and other data) as part of the TLS KDF. This is always 48 bytes in length.                                                                                                    |
|                            | Generation: Based on TLS KDF                                                                                                    |
|                            | Storage: In RAM                                                                                                    |
|                            | Entry: N/A                                                                                                    |
|                            | Output: N/A                                                                                                    |
|                            | Zeroization: Upon device reset                                                                                                    |
| TLS_key_block <sup>2</sup> | Description: Derived from the TLS_master_secret using the TLS KDF and provides key material for the encryption (AES-128 or AES-256)                                                                                                    |

\_

 $<sup>^2</sup>$  All TLS cipher-suites supported are based on RSA-2048 or RSA-3072 with SHA-256, which provides 112 or 128 bits of security strength, respectively.

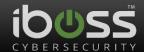

| CSP                                       | Description / Usage                                                                                                    |
|-------------------------------------------|----------------------------------------------------------------------------------------------------|
|                                           | and message authentication (HMAC-SHA1 or HMAC-SHA256).                                                                                                    |
|                                           | Generation: Based on TLS KDF                                                                                                    |
|                                           | Storage: In RAM                                                                                                    |
|                                           | Entry: N/A                                                                                                    |
|                                           | Output: N/A                                                                                                    |
|                                           | Zeroization: Upon device reset                                                                                                    |
| TLS session encryption key                | Description: Extracted from the TLS key block to provide TLS session encryption (AES-128-CBC or ASE-256-CBC).                                                 |
|                                           | Generation: Based on TLS KDF                                                                                                    |
|                                           | Storage: In RAM                                                                                                    |
|                                           | Entry: N/A                                                                                                    |
|                                           | Output: N/A                                                                                                    |
|                                           | Zeroization: Upon device reset                                                                                                    |
| TLS session authentication key            | Description: Extracted from the TLS key block to provide TLS session authentication (HMAC-SHA1 or HMAC-SHA256).                                               |
|                                           | Generation: Based on TLS KDF                                                                                                    |
|                                           | Storage: In RAM                                                                                                    |
|                                           | Entry: N/A                                                                                                    |
|                                           | Output: N/A                                                                                                    |
|                                           | Zeroization: Upon device reset                                                                                                    |
| Sensitive Settings Data<br>Encryption Key | Description: AES-256-CBC key used for encrypting specific settings within a global configuration settings file. It is stored in plaintext on the file system. |
|                                           | Generation: Generated upon first-boot after factory initialization or reset to factory default via SP800-90A DRBG.                                            |
|                                           | Storage: Persistently on file system                                                                                                    |
|                                           | Entry: N/A                                                                                                    |
|                                           | Output: N/A                                                                                                    |
|                                           | Zeroization: Overwritten with zeroes                                                                                                    |
| Backup-file AES-256 encryption key        | Description: AES-256-CBC key used for encrypting configuration backup files. Stored as encrypted by Sensitive Settings Data Encryption Key.                   |
|                                           | Generation: N/A                                                                                                    |
|                                           | Storage: Persistently on file system                                                                                                    |
|                                           | Entry: By user through TLS interface as hexadecimal value                                                                                                    |
|                                           | Output: N/A                                                                                                    |
|                                           | Zeroization: Overwritten with zeroes                                                                                                    |

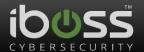

| CSP        | Description / Usage                                      |
|------------|----------------------------------------------------------|
| DRBG Seed  | Description: Seed from NDRNG, used to feed DRBG.         |
|            | Generation: Output from NDRNG                            |
|            | Storage: In RAM                                          |
|            | Entry: N/A                                               |
|            | Output: N/A                                              |
|            | Zeroization: Upon device reset                           |
| DRBG State | Description: Internal state (V and Key) of the CTR DRBG. |
|            | Generation: State is updated by various DRBG functions   |
|            | Storage: In RAM                                          |
|            | Entry: N/A                                               |
|            | Output: N/A                                              |
|            | Zeroization: Upon device reset                           |

# 2.2 Public Keys

Table 8 – Public Keys

| Кеу             | Description / Usage                                                                             |  |  |  |  |  |
|-----------------|-------------------------------------------------------------------------------------------------|--|--|--|--|--|
| Firmware FW     | RSA 2048 with SHA-256 Public Key used for signature verification of firmware updates.           |  |  |  |  |  |
| Load Public Key | Storage: Persistently on file system                                                            |  |  |  |  |  |
|                 | Entry: Included with firmware update                                                            |  |  |  |  |  |
|                 | Output: N/A                                                                                     |  |  |  |  |  |
|                 | Zeroization: Overwritten with zeroes                                                            |  |  |  |  |  |
| SSL TLS Public  | Description: RSA 2048 with SHA-256 certificate and private key for SSL UI functionality.        |  |  |  |  |  |
| Key             | Generation: Generated upon first-boot after factory initialization or reset to factory default. |  |  |  |  |  |
|                 | Storage: Persistently on file system                                                            |  |  |  |  |  |
|                 | Entry: By user through TLS interface                                                            |  |  |  |  |  |
|                 | Output: Plaintext in the TLS handshake                                                          |  |  |  |  |  |
|                 | Zeroization: Overwritten with zeroes                                                            |  |  |  |  |  |
| SSL MITM TLS    | Description: RSA 2048 with SHA-256 certificate for SSL MITM functionality.                      |  |  |  |  |  |
| Public Key      | Generation: Generated upon first-boot after factory initialization or reset to factory default. |  |  |  |  |  |
|                 | Storage: Persistently on file system                                                            |  |  |  |  |  |
|                 | Entry: By user through TLS interface                                                            |  |  |  |  |  |
|                 | Output: Plaintext in the TLS handshake                                                          |  |  |  |  |  |
|                 | Zeroization: Overwritten with zeroes                                                            |  |  |  |  |  |

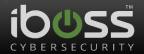

| Кеу                              | Description / Usage                                                                                            |  |  |  |  |  |
|----------------------------------|----------------------------------------------------------------------------------------------------|--|--|--|--|--|
|                                  |                                                                                                    |  |  |  |  |  |
| LDAP/AD Public<br>TLS Public Key | Description: RSA 2048 with SHA-256 certificate used to authenticate TLS connections to an LDAP/AD server.      |  |  |  |  |  |
|                                  | Generation: N/A                                                                                                |  |  |  |  |  |
|                                  | Storage: Persistently on file system                                                                           |  |  |  |  |  |
|                                  | Entry: By user through TLS interface                                                                           |  |  |  |  |  |
|                                  | Output: N/A                                                                                                    |  |  |  |  |  |
|                                  | Zeroization: Overwritten with zeroes                                                                           |  |  |  |  |  |
| SMTP Public TLS<br>Public Key    | Description: RSA 2048 with SHA-256 certificate used to authenticate TLS connections to a SMTP server.          |  |  |  |  |  |
|                                  | Generation: N/A                                                                                                |  |  |  |  |  |
|                                  | Storage: Persistently on file system                                                                           |  |  |  |  |  |
|                                  | Entry: By user through TLS interface                                                                           |  |  |  |  |  |
|                                  | Output: N/A                                                                                                    |  |  |  |  |  |
|                                  | Zeroization: Overwritten with zeroes                                                                           |  |  |  |  |  |
| Syslog Public<br>TLS Public Key  | Description: RSA 2048 with SHA-256 certificate used to authenticate TLS connections to a syslog server.        |  |  |  |  |  |
|                                  | Generation: N/A                                                                                                |  |  |  |  |  |
|                                  | Storage: Persistently on file system                                                                           |  |  |  |  |  |
|                                  | Entry: By user through TLS interface                                                                           |  |  |  |  |  |
|                                  | Output: N/A                                                                                                    |  |  |  |  |  |
|                                  | Zeroization: Overwritten with zeroes                                                                           |  |  |  |  |  |
| Update Server<br>Public TLS      | Description: RSA 2048 with SHA-256 certificate used to authenticate TLS connections to the Update server.      |  |  |  |  |  |
| Server                           | Generation: N/A                                                                                                |  |  |  |  |  |
| Certificate                      | Storage: N/A                                                                                                   |  |  |  |  |  |
|                                  | Entry: Presented by remote server during establishment of TLS connections                                      |  |  |  |  |  |
|                                  | Output: N/A                                                                                                    |  |  |  |  |  |
|                                  | Zeroization: Overwritten with zeroes                                                                           |  |  |  |  |  |
| CA certificate bundle            | Description: Set of RSA 2048 with SHA-256 public certificates used to validate TLS connections to TLS servers. |  |  |  |  |  |
|                                  | Generation: N/A                                                                                                |  |  |  |  |  |
|                                  | Storage: Persistently on file system                                                                           |  |  |  |  |  |
|                                  | Entry: Provided with TOE installation                                                                          |  |  |  |  |  |
|                                  | Output: N/A                                                                                                    |  |  |  |  |  |
|                                  | Zeroization: Overwritten with zeroes                                                                           |  |  |  |  |  |

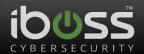

#### 3 Roles, Authentication and Services

#### 3.1 Assumption of Roles

The module supports two distinct operator roles, User and Cryptographic Officer (CO). The cryptographic module enforces the separation of roles using session management with HTTPs. The Module does not support a maintenance role and/or bypass capability. The Module supports concurrent operators. Concurrent operators are managed by the HTTPs server and will support as many operators as system resources allow for. The module only contains a restricted GUI that disallows access to any authentication CSPs.

Table 9 - Roles Description

| Role ID | Role Description                                                                                                    | Authentication Type | Authentication Data   |
|---------|----------------------------------------------------------------------------------------------------|---------------------|-----------------------|
| СО      | Cryptographic Officer (IPS Administrator) – Has read/write access to all IPS related functionality and device management. A Delegated Admin with the "Can Access Settings" permission enabled | Identity-based      | Username and password |
| User    | User (IPS Analyst / Delegated<br>Admin) – Admin configured<br>permissions to access, at<br>most, all options except<br>module key management.                                                 | Identity-based      | Username and password |

#### 3.2 Authentication Methods

#### Username and password

The module allows for passwords that contains alphanumeric characters and the following special characters: "!", "@", "#", "\$", "%", "A", "&", "\*", "(", ")". The module supports an administrator-configurable minimum password length, which can be set to a minimum of 15 characters. Therefore, the probability that an attacker can guess a password randomly is 1/72^15, which is less than 1/1,000,000. The module only allows three failed authentication attempts per 15 minutes, therefore the probability that an attacker can guess the password in a one minute period is 3/72^15, which is less than 1/100,000. No feedback is given to the user through the CLI interface. On the GUI interface, the password is obscured by the browser using a password field.

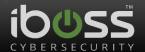

**Table 10 – Authentication Description** 

| Authentication Method | Probability                                                  | Justification                                                                                                    |
|-----------------------|--------------------------------------------------------------|----------------------------------------------------------------------------------------------------|
| Username and password | 1/72^15 for a single attempt, 3/72^15 for repeated attempts. | The character key space is uppercase letters, lowercase letters, numbers, and the following special characters: "!", "@", "#", "\$", "%", "^", "&", "*", "(", ")". Therefore, the key space allows for a total of 72 different characters.  In addition, the module enforces at least a 15 character minimum password length. |

#### 3.3 Services

All services implemented by the Module are listed in the tables below. Each service description also describes all usage of CSPs by the service.

**Table 11 – Authenticated Services** 

| Service                                                                                  | Description                                                                                                    | СО | U |
|------------------------------------------------------------------------------------------|----------------------------------------------------------------------------------------------------|----|---|
| Configure and perform inbound and outbound network baselining and anomaly detection.     | Analyze data movement across the Ethernet interfaces and compare it to the network baseline.                                                                                  | X  | X |
| Configure and perform malware sandboxing                                                 | Allows the administrator to upload and analyze potential malware.                                                                                                    | Х  | Х |
| Configure alerts and reactions for network filtering, baselining, and IPS functionality. | When the device detects abnormal traffic, the administrator can configure one of several reactions: alert via email and/or syslog, block the connection, or send a TCP reset. | x  | X |
| Configure and perform IPS functionality.                                                 | Snort-based network filtering and alerts.                                                                                                    | Х  | Х |
| Configure and enable remote authentication servers and settings (LDAP over TLS)          | Allows the module to rely on an external authentication server for local administration.                                                                                      | х  |   |
| Configure and enable network logging communications (postgres, or UDP)                   | Allows the module to connect to a FireSphere 14600 via TLS and report network activity information.                                                                           | Х  |   |
| Configure and enable logging (syslog over TLS)                                           | Allows the module to connect to a remote Syslog server for auditing purposes.                                                                                                 | Х  |   |

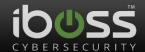

| Service                                                                        | Description                                                                                                    | со | U |
|--------------------------------------------------------------------------------|----------------------------------------------------------------------------------------------------|----|---|
| Configure and enable email alerts (SMTP over TLS)                              | Allows the module to connect to a remote email server for notification purposes.                                                                                                    | Х  |   |
| Configure user and administrator accounts, groups, passwords, and permissions. | Allows the administrator to add, delete, and modify permissions and user accounts on the system.                                                                                                    | х  |   |
| Backup and restore settings                                                    | Allow the user to initiate or configure periodic backup of some persistent settings and CSPs to an AES-256 encrypted file, and restore the settings and CSPs from an AES-256 encrypted file.                                                                    | X  |   |
| Reset to Default Settings -<br>Zeroize                                         | Destroys all CSPs, accessible only through CLI.                                                                                                    | Х  |   |
| Manage device subscription data                                                | Allows the administrator to configure FireSphere licensing configuration.                                                                                                    | Х  |   |
| Fetch update                                                                   | Initiate the update process, which will download and install an update from the iboss servers. This will force a device reboot.                                                                                                    | X  |   |
| Toggle FIPS-approved mode                                                      | Switches from FIPS-approved to non-FIPS-approved mode, forces a reset to factory default settings.                                                                                                    | Х  |   |
| Display threat dashboard                                                       | Analyze and generate reports based on collected network data through the TLS administrative interface. Includes realtime log displays, global threat displays, network health (bandwidth), QoS reports and settings, data exfiltration events, threat controls, | X  | x |
| Report generation                                                              | Display and export reports based on historical network analysis data. Allows scheduled report generation.                                                                                                    | Х  | X |
| Display, filter, and sort log events                                           | Includes local audit events, URL events, data exfiltration, blocked from callbacks, malware, APT events, and IPS events.                                                                                                    | Х  | X |
| Configure outgoing SMTP over TLS                                               | Allow the device to send email alerts, and configure optional outgoing authentication to SMTP server using username and password.                                                                                                    | X  |   |
| Configure additional administrative settings, including network settings, time | Modify non security relevant administrative features such as time.                                                                                                    | Х  |   |
| Manage log data                                                                | Allows the administrator to modify the local IPS log data configuration.                                                                                                    | Х  |   |

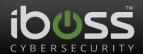

| Service                             | Description                                                                   | СО | U |
|-------------------------------------|-------------------------------------------------------------------------------|----|---|
| Configure TLS certificates and keys | Allows the administrator to modify the TLS UI private keys and certificates.  | Х  |   |
| Poweroff, reboot                    | Shutdown or reboot the system.                                                | Х  |   |
| Import backup encryption key        | Allow the user to provide an AES-256 CBC key for backup and restore purposes. | Х  |   |

Table 12 - Unauthenticated Services

| Service                     | Description                                                                                                    |
|-----------------------------|----------------------------------------------------------------------------------------------------|
| Module Reset<br>(Self-test) | Reset the Module by unplugging the module, or pressing the front reset button.                                  |
| Initiate GUI - HTTPS/TLS    | Initialize a TLS session with the module, presenting the user with a login page.                                |
| Show Status                 | LEDs display power on and HDD status, display a login banner on the TLS login page, and UDP bandwidth tracking. |

Each service is documented thoroughly in user guidance.

Table 13 defines the relationship between access to CSPs and the different module services. The modes of access shown in the table are defined as:

- G = Generate: The module generates the CSP.
- R = Read: The module reads the CSP. The read access is typically performed before the module uses the CSP.
- W = Write: The module writes the CSP. The write access is typically performed after a CSP is imported into the module, when the module generates a CSP, or when the module overwrites an existing CSP.
- Z = Zeroize: The module zeroizes the CSP.

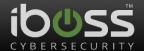

Table 13 – CSP Access Rights within Services

|                                                                                          |          |                           |              |            | CSPs                           |                            |                          |                          |                        |
|------------------------------------------------------------------------------------------|----------|---------------------------|--------------|------------|--------------------------------|----------------------------|--------------------------|--------------------------|------------------------|
| Service                                                                                  | Auth PSS | SSL TLS UI Private<br>Key | SIT TLS PIMS | SSL TLS MS | SSL TLS KB and<br>Session Keys | Settings<br>Encryption Key | Backup<br>Encryption Key | User and CO<br>Passwords | DRBG Seed and<br>State |
| Configure and perform inbound and outbound network baselining and anomaly detection.     |          |                           |              |            |                                |                            |                          |                          |                        |
| Display threat dashboard                                                                 |          |                           |              |            |                                |                            |                          |                          |                        |
| Report generation                                                                        |          |                           |              |            |                                |                            |                          |                          |                        |
| Display, filter, and sort log events                                                     |          |                           |              |            |                                |                            |                          |                          |                        |
| Configure and perform malware sandboxing                                                 |          |                           |              |            |                                |                            |                          |                          |                        |
| Configure alerts and reactions for network filtering, baselining, and IPS functionality. |          |                           |              |            |                                |                            |                          |                          |                        |
| Configure outgoing SMTP over TLS                                                         |          | R                         | RW           | RW         | RW                             |                            |                          |                          |                        |
| Configure and enable network logging communications (postgres, or UDP)                   |          |                           |              |            |                                |                            |                          |                          |                        |
| Configure and enable remote authentication servers and settings (LDAP over TLS)          | W        |                           | RW           | RW         | RW                             |                            |                          |                          |                        |
| Configure additional administrative settings, including network settings, time           |          |                           |              |            |                                |                            |                          |                          |                        |
| Configure and enable logging (syslog over TLS)                                           |          |                           | RW           | RW         | RW                             |                            |                          |                          |                        |
| Manage device subscription data                                                          |          |                           |              |            |                                |                            |                          |                          |                        |
| Manage log data                                                                          |          |                           |              |            |                                |                            |                          |                          |                        |
| Reset to Default Settings - Zeroize                                                      | Z        | GZ                        | Z            | Z          | Z                              | Z                          | Z                        | Z                        | Z                      |
| Toggle FIPS-approved mode                                                                | Z        | GZ                        | Z            | Z          | Z                              | Z                          | Z                        | Z                        | Z                      |
| Configure user and administrator accounts, groups, passwords, and permissions.           | w        |                           |              |            |                                |                            |                          | W                        |                        |
| Configure TLS certificates and keys                                                      |          | WZ                        |              |            |                                |                            |                          |                          |                        |
| Poweroff, reboot                                                                         |          |                           | Z            | Z          | Z                              |                            |                          |                          | ZG                     |
| Fetch update                                                                             |          |                           | Z            | Z          | Z                              |                            |                          |                          | ZG                     |
| Backup and restore settings                                                              | RW       | RW                        |              |            |                                | RW                         | RW                       |                          |                        |

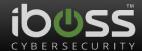

| Import backup encryption key                      |  |   |    |    |    | WZ |    |
|---------------------------------------------------|--|---|----|----|----|----|----|
| Module Reset                                      |  |   | Z  | Z  | Z  |    | ZG |
| (Self-test)                                       |  |   |    |    |    |    |    |
| Initiate GUI - HTTPS/TLS                          |  | R | RW | RW | RW |    |    |
| Show Status                                       |  |   |    |    |    |    |    |
| Configure and perform IPS functionality.          |  |   |    |    |    |    |    |
| Configure and enable email alerts (SMTP over TLS) |  |   |    |    |    |    |    |

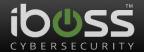

#### 4 Self-tests

Each time the Module is powered up it tests that the cryptographic algorithms still operate correctly and that sensitive data have not been damaged. Power up self–tests are available on demand by power cycling the module.

On power up or reset, the Module performs the self-tests described in Table 14 below. All KATs must be completed successfully prior to any other use of cryptography by the Module. If one of the KATs fails, the Module enters the FIPS error state.

If self-tests are completed successfully, the module reports "FIPS KAT self-tests complete" of the HTTPS GUI.

Table 14 – Power Up Self-tests

| Test Target        | Description                                            |
|--------------------|--------------------------------------------------------|
| Firmware Integrity | CRC32 of all binary and executable files on the system |
| AES (Java)         | KATs: Encryption, Decryption                           |
|                    | Modes: CBC                                             |
|                    | Key sizes: 128 bits, 256 bits                          |
| AES (OpenSSL)      | KATs: Encryption, Decryption                           |
|                    | Modes: CBC                                             |
|                    | Key sizes: 128 bits, 256 bits                          |
| DRBG (OpenSSL)     | KATs: CTR DRBG                                         |
|                    | Security Strengths: 256 bits                           |
| RSA (OpenSSL)      | KATs: Signature Generation, Signature Verification     |
|                    | Key sizes: 2048 bits, 3072 bits                        |
| RSA (Java)         | KATs: Signature Verification                           |
|                    | Key sizes: 2048 bits, 3072 bits                        |
| SHA (Java)         | KATs: SHA-1, SHA-256, SHA-384, SHA-512                 |
| SHA (OpenSSL)      | KATs: SHA-1, SHA-256, SHA-384, SHA-512                 |
| HMAC-SHA (Java)    | KATs: HMAC with SHA-1, SHA-256, SHA-384, SHA-512       |
| HMAC-SHA           | KATs: HMAC with SHA-1, SHA-256, SHA-384, SHA-512       |
| (OpenSSL)          |                                                        |

Table 15 - Conditional Self-tests

| Test Target                     | Description                                                                      |
|---------------------------------|----------------------------------------------------------------------------------|
| NDRNG (OpenSSL)                 | NDRNG Continuous Test performed when a random value is requested from the NDRNG. |
| DRBG (OpenSSL)                  | DRBG Continuous Test performed when a random value is requested from the DRBG.   |
| RSA (OpenSSL)                   | RSA Pairwise Consistency Test performed on every RSA key pair generation.        |
| DRBG Health<br>Checks (OpenSSL) | Performed conditionally per SP 800-90A r1 Section 11.3. Required per IG C.1.     |

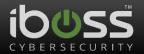

| Test Target   | Description                                                        |
|---------------|--------------------------------------------------------------------|
| Firmware Load | RSA 2048 signature verification performed when firmware is loaded. |

#### 5 Physical Security Policy

The module is compliant with FIPS 140-2 Level 1 Physical Security requirements: The module uses commercial grade components and standard passivation.

#### 6 Operational Environment

The Module is designated as a limited operational environment under the FIPS 140-2 definitions. The Module includes a firmware load service to support necessary updates. New firmware versions within the scope of this validation must be validated through the FIPS 140-2 CMVP. Any other firmware loaded into this module is out of the scope of this validation and require a separate FIPS 140-2 validation.

#### 7 Mitigation of Other Attacks Policy

The module does not support mitigation of other attacks.

#### 8 Security Rules and Guidance

The Module design corresponds to the Module security rules. This section documents the security rules enforced by the cryptographic module to implement the security requirements of this FIPS 140-2 Level 1 module.

- 1. The module provides two distinct operator roles: User and Cryptographic Officer.
- 2. The module provides identity-based authentication.
- 3. The module clears previous authentications on power cycle.
- 4. When the module has not been placed in a valid role, the operator does not have access to any cryptographic services.
- 5. The operator is capable of commanding the module to perform the power up self-tests by cycling power or resetting the module.
- 6. Power up self-tests do not require any operator action.
- 7. Data output is inhibited during key generation, self-tests, zeroization, and error states.
- 8. Status information does not contain CSPs or sensitive data that if misused could lead to a compromise of the module.
- 9. There are no restrictions on which keys or CSPs are zeroized by the zeroization service.
- 10. The module does support concurrent operators.
- 11. The module does not support a maintenance interface or role.
- 12. The module does not support manual key entry.
- 13. The module does not have any external input/output devices used for entry/output of data.
- 14. The module does not enter or output plaintext CSPs.
- 15. The module does not output intermediate key values.

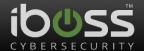

- 16. If the module remains inactive in any valid role for an administrator-configurable maximum period of minutes, the module automatically logs out the operator.
- 17. The module enforces a timed access protection mechanism that supports at most three (3) authentication attempts per 15 minutes. After three (3) consecutive unsuccessful Password validation attempts have occurred, the module shall enforce a wait period of at least 15 minutes before any more login attempts can be attempted. This wait period is not enforced if the module power is momentarily removed. The wait period is enforced across concurrent connections.
- 18. The module does not allow an authenticated user to change roles without re-authentication.

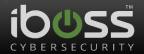

# 9 References and Definitions

The following standards are referred to in this Security Policy.

Table 16 - References

| Abbreviation               | Full Specification Name                                                                                                    |
|----------------------------|----------------------------------------------------------------------------------------------------|
| [FIPS140-2]                | Security Requirements for Cryptographic Modules, May 25, 2001                                                                |
| [SP800-131A]               | Transitions: Recommendation for Transitioning the Use of Cryptographic Algorithms and Key Lengths, January 2011              |
| [FIPS 197, SP 800-<br>38A] | Federal Information Processing Standards Publication 197 November 26, 2001 Announcing the ADVANCED ENCRYPTION STANDARD (AES) |
| [SP 800-90A]               | Recommendation for Random Number Generation Using Deterministic Random Bit Generators                                        |
| [FIPS 186-4]               | FEDERAL INFORMATION PROCESSING STANDARDS PUBLICATION Digital Signature Standard (DSS)                                        |
| [FIPS 180-4]               | FEDERAL INFORMATION PROCESSING STANDARDS PUBLICATION Secure Hash Standard (SHS)                                              |
| [FIPS 198-1]               | FEDERAL INFORMATION PROCESSING STANDARDS PUBLICATION The Keyed-Hash Message Authentication Code (HMAC)                       |

Table 17 – Acronyms and Definitions

| Acronym  | Definition                                                 |
|----------|------------------------------------------------------------|
| AD       | Active Directory                                           |
| AES      | Advanced Encryption Standard                               |
| ASCII    | American Standard Code for Information Interchange         |
| CAVP     | Cryptographic Algorithm Validation Program (CAVP)          |
| CBC      | Cipher Block Chaining                                      |
| CSP      | Critical Security Parameter                                |
| CTR      | Counter                                                    |
| DRBG     | Deterministic Random Bit Generator                         |
| GUI      | Graphical User Interface                                   |
| HMAC-SHA | Hashed Message Authentication Code - Secure Hash Algorithm |
| HTTPS    | Hypertext Transfer Protocol Secure                         |
| IP       | Internet Protocol                                          |
| IPS      | Intrusion Prevention System                                |
| LAN      | Local Area Network                                         |
| LDAP     | Lightweight Directory Access Protocol                      |
| MITM     | Man In The Middle                                          |

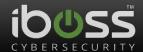

| Acronym | Definition                                                   |
|---------|--------------------------------------------------------------|
| RS-232  | Recommended Standard 232 (computer serial interface, IEEE)   |
| RSA     | Rivest, Shamir, & Adleman (public key encryption technology) |
| SHA     | Secure Hash Algorithm                                        |
| SMTP    | Simple Mail Transfer Protocol                                |
| ТСР     | Transmission Control Protocol                                |
| TLS     | Transport Layer Security                                     |
| UDP     | User Datagram Protocol                                       |
| WAN     | Wide Area Network                                            |

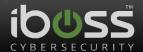

## **Appendix: Non-Approved Services**

The module implements the following functions in the non-Approved mode:

#### **Report Manager**

- Settings General Settings SNMP Monitoring
- Settings OAuth2 Integration
- Settings SDN Controller Integration
- Settings iboss MobileEther MDM Integration
- Settings Remote Management

#### **Secure Web Gateway**

- Remote Management
- LDAP Authentication
- TLS Protected communication between Secure Web Gateway and Report Manager

#### **Plaintext Communications for:**

- Settings LDAP Settings
- Settings Syslog Logging
- Settings Email Server Settings

#### **Display of Private Data for:**

- SMB Backup of reports and logs
- Settings Certificates